# **SEIKO EG&G WinQCMA Ver. 2.0** (QCM934/QCM922A/QCA922/QCA917 対応)

for Microsoft Windows 11/10 (32bit/64bit)

WinQCMAは、水晶振動子を用いてナノグラムオーダーの微少重量変化を周波数変化として計測できる当社製 QCM装置(QCM934、QCM922A、QCA922およびQCA917)から収集したデータを読み込み、周波数変化の重 量換算、カーブフィッティングおよび解離定数計算を行うためのQCM解析ソフトです。

QCM装置からデータを収集するためのWinQCMソフトと本解析ソフトを組み合わせて使用することにより、分子 間の結合や解離の相互作用をリアルタイムに測定し、解析することができます。

# **共振周波数変化の重量換算**

**<共振周波数変化を重量変化に換算した表示例> WinQCMソフト(QCM測定ソフト)** で収集・保存したデータを読み込み、 表示(V) 解析(A) Freq.  $-1558.07$  Hz  $\blacksquare$  Mass  $555.9$  ng 共振周波数の変化からSauerbreyの式 FFGFF VVA ループ1 グループ2 グループ3 グループ **IeG+Anti-IeG** na を用いて**周波数変化を重量変化に換算** uğ  $-1558.07$  Hz mg します。 MolarGonc<br>UnitMolarGonc<br>FittingStart カーソル位置の**共振周波数変化(⊿F)** FittingEnd から換算した**重量変化(⊿m)**をリスト BeforeFree<br>AfterFreq より選択した重量単位で表示します。 表示しているグラフの右軸の⊿mは、 左軸の⊿Fに連動して表示します。 ä Kd Sauerbrev の式 MolarConc (uM)  $\label{eq:delta_m} \angle \text{m} = \frac{\text{A} \cdot \sqrt{\text{ }\rho \cdot \mu}}{2 \cdot \text{N} \cdot \text{F}^2} \cdot (-\angle \text{F})$ F : 水晶振動子の基本周波数 [Hz] N :オーバートーン次数<br>A :電極面積 [cm<sup>2</sup>]<br>ρ :水晶の密度 2.648 [g/cm<sup>3</sup>]  $\sim$  $120$ : 水晶のせん断応力 2.947 × 10" [g/cm/s2]  $\mu$ 

# **共振周波数変化のカーブフィッティング**

吸脱着反応時の**共振周波数変化(重量 変化)をカーブフィッティング**するこ とができ、グラフに近似曲線を追加し たり、**瞬間反応速度**を求めたりするこ とができます。

**カーブフィッティング**は、指定した時 間範囲(T1~T2)の測定データから、 非線形最小自乗法を用いて近似曲線を 求めます。

$$
\angle F = a \cdot (1 - e^{\frac{-(t-T1)}{b}}) + c
$$

また、時間Timeにおける接線の傾き から、**瞬間反応速度**を算出します。

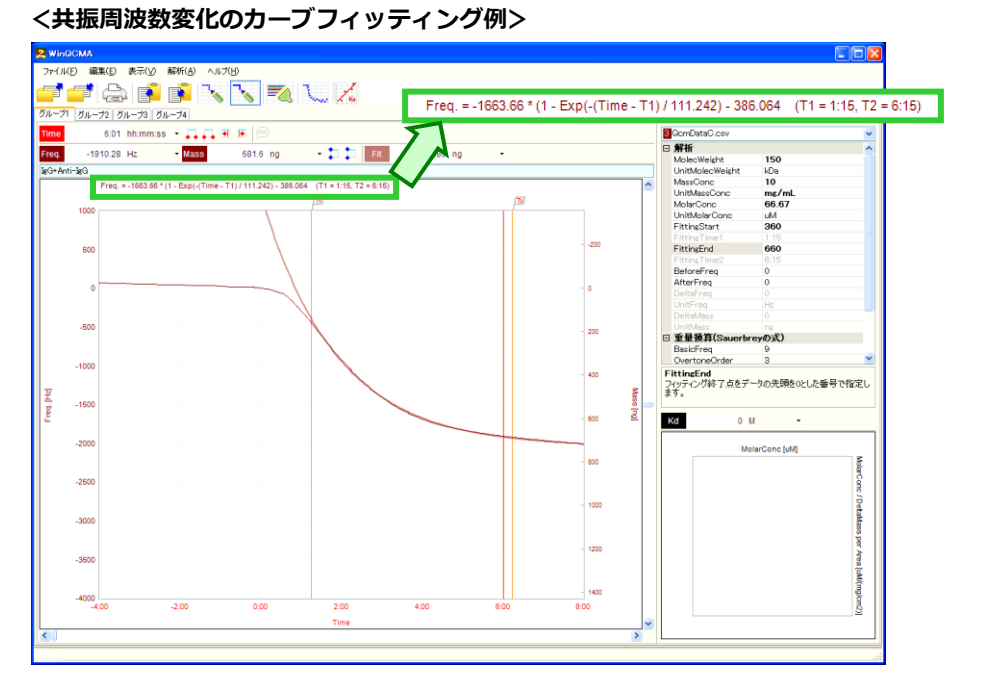

**複数のターゲット濃度に対する重量変化か ら、解離定数を求める**ことができます。**解 離定数**は、分子が相互作用する際の結合の 強さを表す指標となります。

水晶振動子上に固定する分子を**リガンド**、 固定化したリガンドに対して添加するサン プルを**ターゲット**と呼びます。

例えば、リガンドAとターゲットBという分 子が反応し、ABという複合体を形成して平 衡に達すると、**解離定数 Kd**は、未反応のA、 B及び複合体ABの濃度で定義されます。

 $K_d = \frac{[A][B]}{[AB]}$  $[AB]$ 

ターゲットBの初期濃度[T]、単位面積当た りの結合量⊿m、最大結合量(飽和結合 量)を⊿m<sub>max</sub>としたときに、解離定数 K<sub>d</sub> は次式のように近似できます。

$$
K_d = \frac{(\angle m_{max} - \angle m) [T]}{\angle m}
$$

一般的には、リガンド濃度を一定とし、添

 $\ln$ するターゲット濃度を変え、上式によって解離定数 K<sub>a</sub>を算出します。 複数のターゲット濃度に対する重量変化量のデータから最小自乗法を用いて、 y=a・x+bの近似曲線を求め、その傾きaの逆数から⊿m<sub>max</sub>を、Y切片からK<sub>d</sub>を求め ることができます。

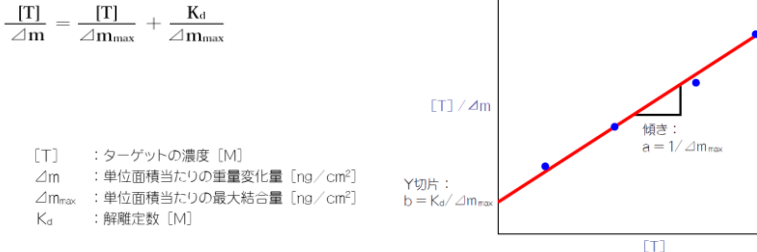

# **● その他の特長**

## **◎ 1グラフに最大8データを重ねて表示**

ターゲットの濃度を変えて測定した複数のデータを読み込み、重ねて(比較)表示することができます。

## これらのデータの時間軸を調整し、基点を合わせることもできます。 **◎ データおよび解析結果の保存、既存結果の読み込みおよび再解析**

複数のデータと解析結果を一つのファイルに一括保存することができます。 CSV(カンマ区切り)形式のテキストファイルで保存されますので、Excelなどのソフトで開くことができます。 また、既存のファイルを読み込んで再解析することもできます。

#### **◎ コメントの設定**

任意の位置にコメントを設定、グラフ上に表示することができます。 通常はマーカー表示とし、マウス操作により吹き出し表示させることができます。

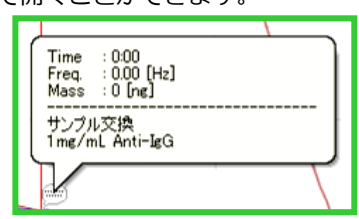

※ 製品の改良に伴い、予告なく記載内容を変更させていただく場合がありますので、ご了承ください。 <2023年6月 Rev. 2.5>

**<コメントの表示例>**

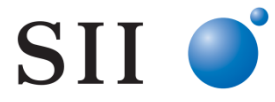

## セイコー・イージーアンドジー株式会社

本社·東京都中央区八丁堀 2-26-9 グランデビルディング6F 〒104-0032 電話番号: 03-5542-3101(代表) ファクシミリ: 03-5542-3109 http://www.sii.co.jp/segg/

#### 本製品のお問合わせは [QCMチーム] までご連絡ください。

営業課 中央区八丁堀2-26-9 グランデビルディング6F 〒104-0032 大阪市北区豊崎3-2-1 淀川5番館ビル5F 〒531-0072 大阪営業所 水戸営業所 水戸市大町1-2-40 朝日生命ビル5F 〒310-0062 カスタマサービス 松戸市高塚新田563 〒270-2222

中央区八丁堀2-26-9 グランデビルディング6F  $\overline{7}104-0032$ 電話番号: 03-5542-3104 ファクシミリ: 03-5542-3109 電話番号: 03-5542-3104 ファクシミリ: 03-5542-3109 電話番号: 06-7711-0855 ファクシミリ: 06-7711-0856 電話番号: 029-227-4474 ファクシミリ: 029-227-7734 電話番号: 047-709-5743 ファクシミリ: 047-709-5745

# **解離定数計算**

## **<解離定数計算の算出例>** ITAFFRRELA プ゚ グループ2 グループ3 グループ4  $\begin{tabular}{|c|c|} \hline \multicolumn{3}{|c|}{\textbf{OpenDataC.}}\hline \multicolumn{3}{|c|}{\textbf{OpenDataC.}}\hline \multicolumn{3}{|c|}{\textbf{B}^H \textbf{M}^H} \multicolumn{3}{|c|}{\textbf{M} \textbf{M} \textbf{N} \textbf{N} \textbf{N} \textbf{N}^H} \multicolumn{3}{|c|}{\textbf{M} \textbf{M} \textbf{N} \textbf{N} \textbf{N} \textbf{N} \textbf{N}^H} \hline \multicolumn{3}{|c|}{\textbf{M} \textbf{M$ → ДДНН<mark>⊜</mark><br>-<mark>Mass = 635.9 ng → ДД</mark>НН -1773.09 Hz Freq.  $-1782.31 Hz$  $\begin{array}{l} 150 \\ kDa \\ 10 \\ mg/mL \\ 66.67 \\ uM \\ 360 \end{array}$  $-1674.32$  \* (1 - Exp Unit Moscweig<br>MassConc<br>Unit MassConc<br>Unit MolarConc<br>FittingStart FittingEnd  $rac{1.15}{886}$ BeforeFreq )<br>-2093 92 重量換算(S 'eq<br>na∩vder Shear Modulus<br>**Electrode Area** 2.947E Before Freq<br>変化前の周波数を指定します。 Kd 1.957E-06 M  $0.02$ 0.016 0.01 9:0

Kd 1.957E-06 M  $= x / 3927.2 + 0.000498395$ . R2 = 0.9995 MolarConc fuMI 0.025 **MolarCond**  $0.02$ **Deltalviass** 0.015 **Jed**  $0.01$ Area [uM/(ng/em2)] 0.005 0 20 60 80

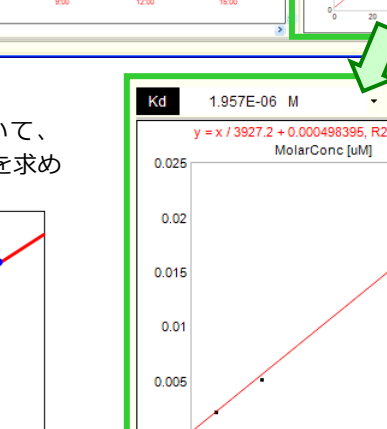